Министерство образования и науки Самарской области государственное бюджетное профессиональное образовательное учреждение Самарской области «Кинель – Черкасский сельскохозяйственный техникум

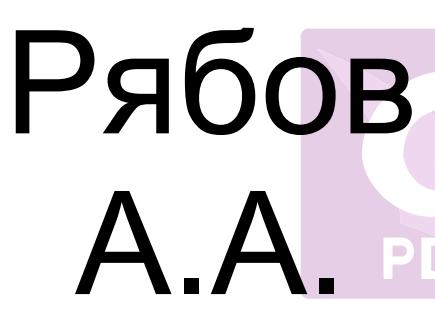

 «Утверждаю» DN: C=RU, O="ГБПОУ "" Подписан: Рябов А.А.<br>DN: C=RU, O="ГБПОУ "" КЧСХТ""", CN=Рябов А.А., E=poo\_sht\_kch@samara.edu.ru Основание: Я являюсь автором этого документа Местоположение: место подписания Дата: 2021.11.08 14:49:00+04'00' Foxit PDF Reader Версия: 11.0.1

Директор Учреждения:

\_\_\_\_\_\_\_\_\_\_\_\_\_ А.А Рябов

 $\frac{1}{2020 \text{ r}}$  2020 г.

## **РАБОЧАЯ ПРОГРАММА**

### **УЧЕБНОЙ ДИСЦИПЛИНЫ**

### **ОП.01 ИНЖЕНЕРНАЯ ГРАФИКА**

### **программы подготовки специалистов среднего звена**

**по специальности 35.02.16 Эксплуатация и ремонт сельскохозяйственной техники и оборудования** 

### *СОДЕРЖАНИЕ*

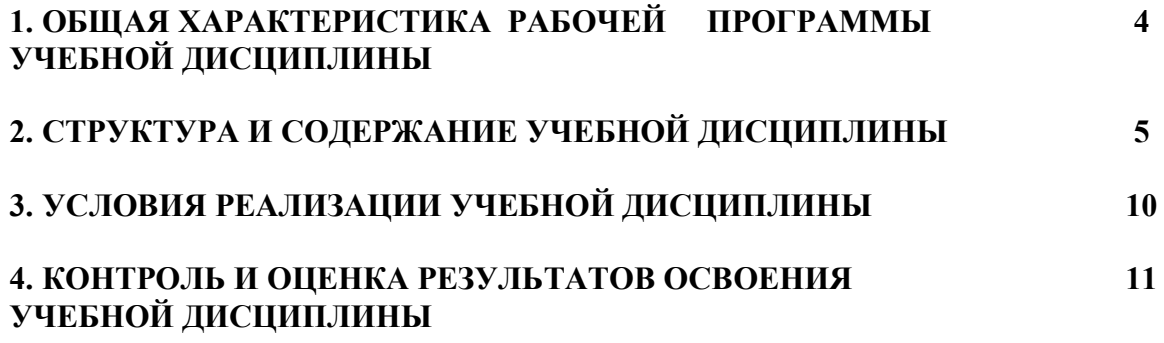

### *1. ОБЩАЯ ХАРАКТЕРИСТИКА РАБОЧЕЙ ПРОГРАММЫ УЧЕБНОЙ ДИСЦИПЛИНЫ «ОП.01 ИНЖНЕНЕРНАЯ ГРАФИКА»*

#### **1.1. Область применения рабочей программы**

Рабочая программа учебной дисциплины является частью примерной основной образовательной программы в соответствии с ФГОС СПО 35.02.16 «Эксплуатация и ремонт сельскохозяйственной техники и оборудования»

**1.2. Место дисциплины в структуре основной профессиональной образовательной программы:** учебная дисциплина входит в профессиональный цикл как общепрофессиональная дисциплина и необходима для формирования компетенций по основным видам деятельности

#### **1.3. Цель и планируемые результаты освоения дисциплины:**

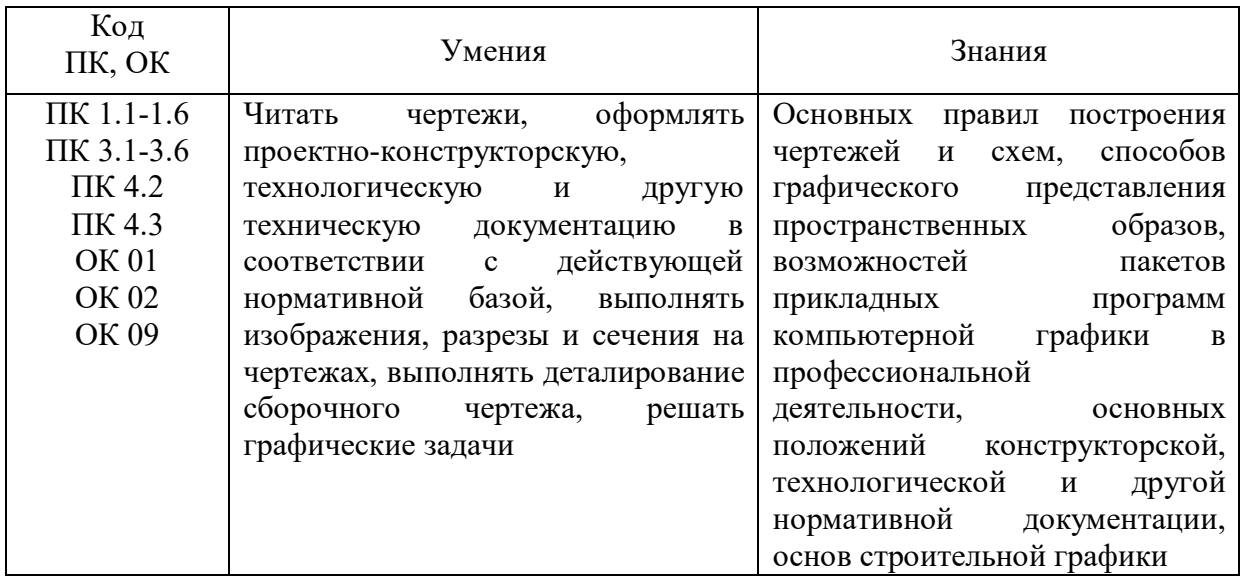

# **2. СТРУКТУРА И СОДЕРЖАНИЕ УЧЕБНОЙ ДИСЦИПЛИНЫ**

## **2.1. Объем учебной дисциплины и виды учебной работы**

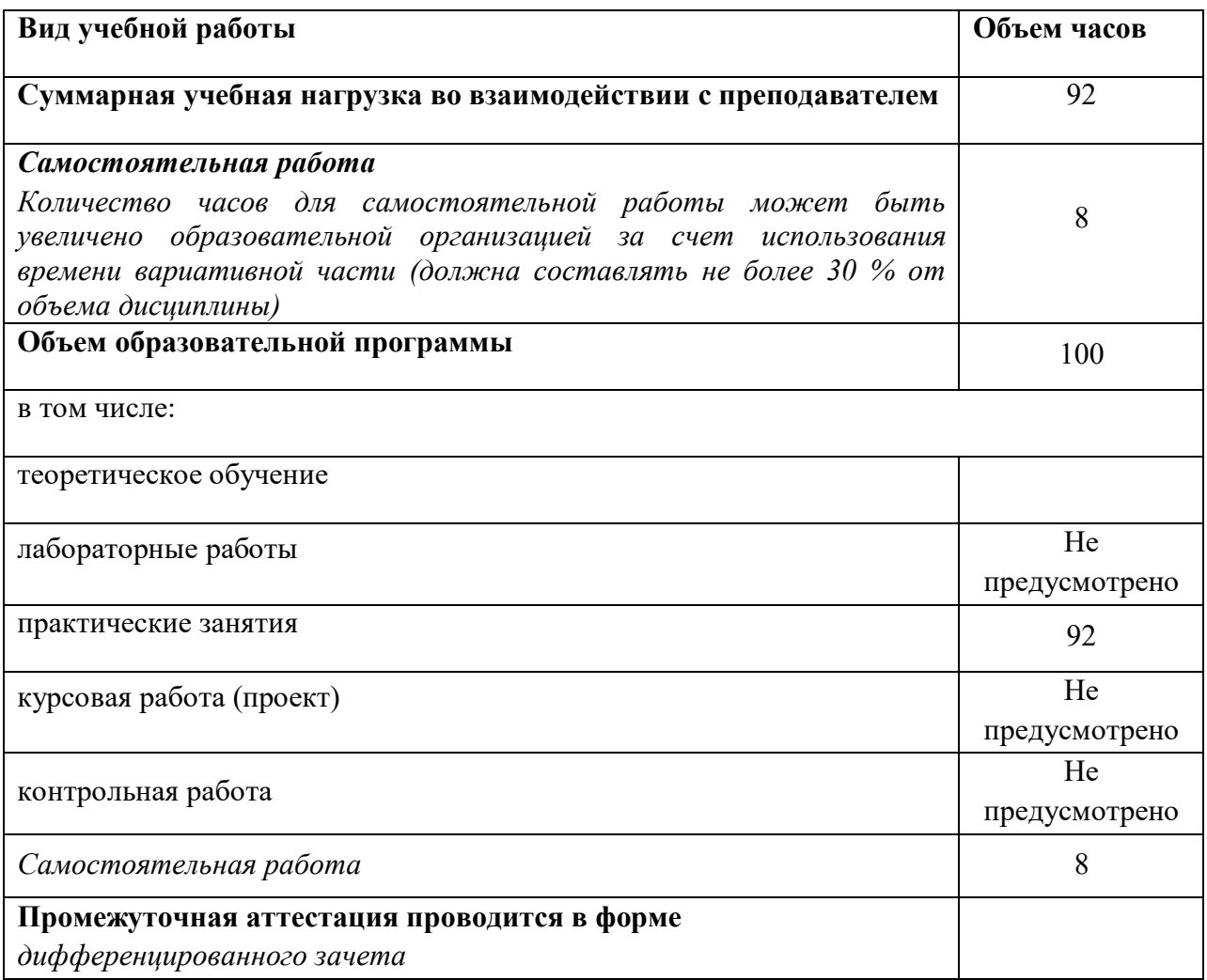

# **2.2.**

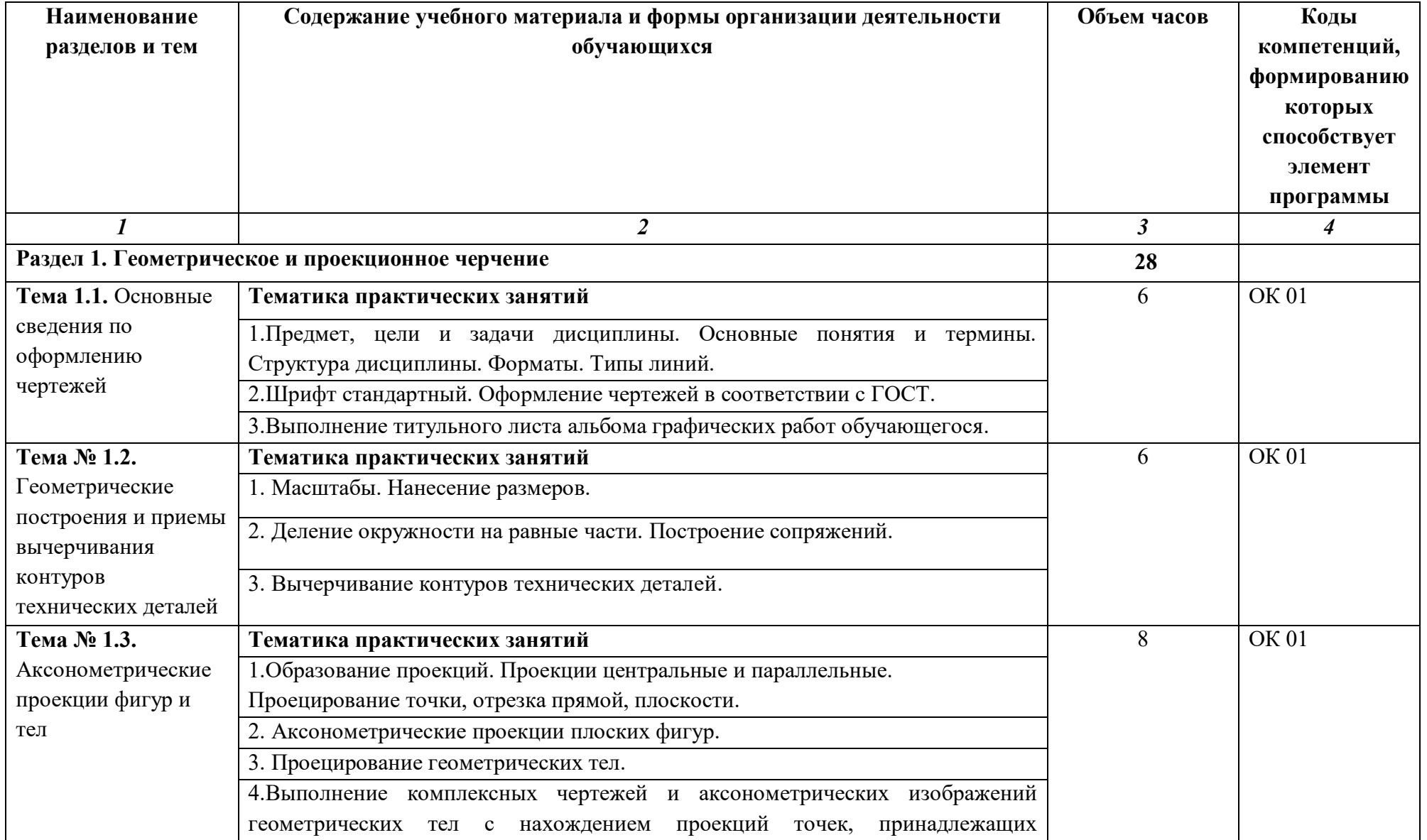

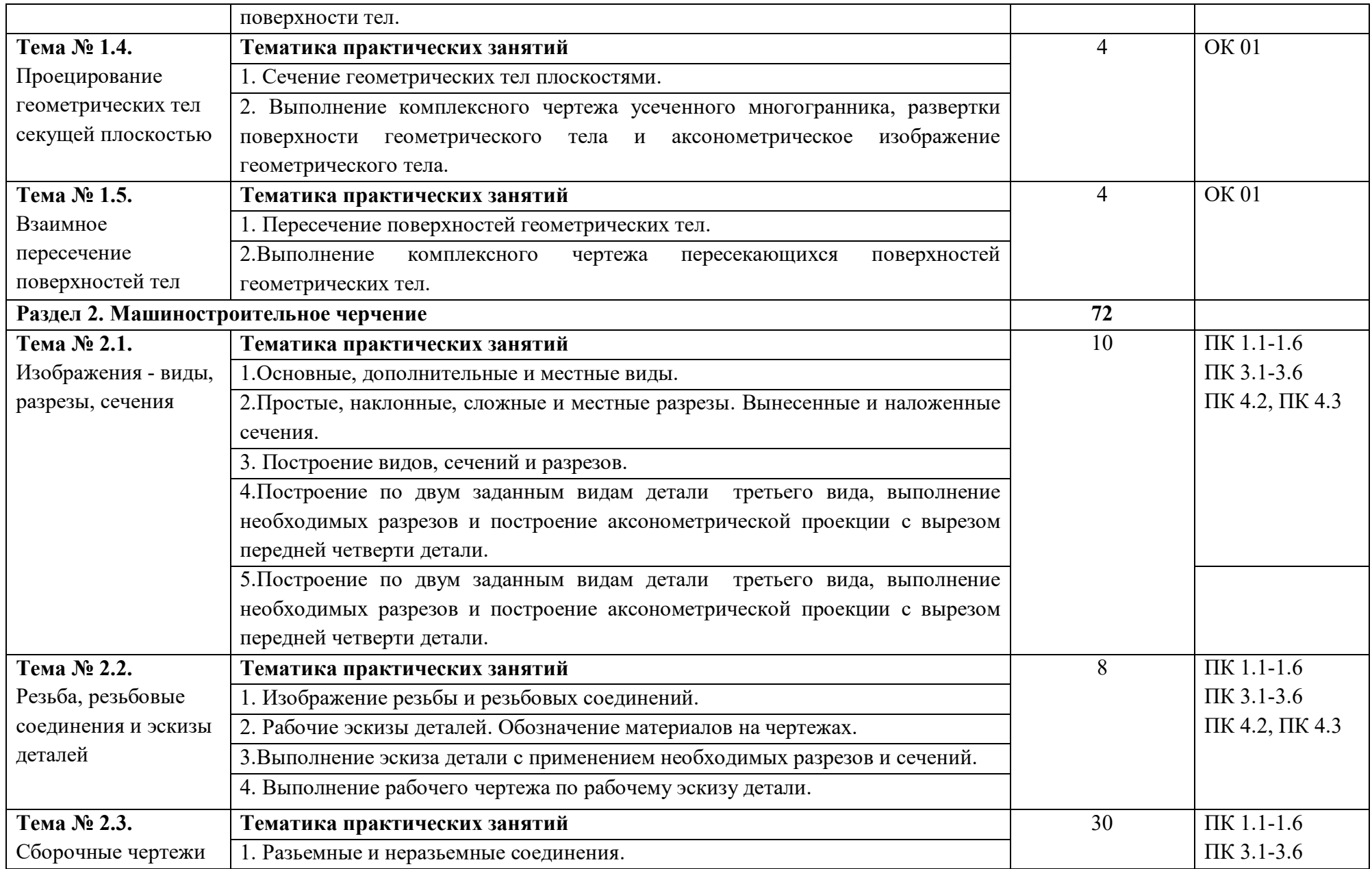

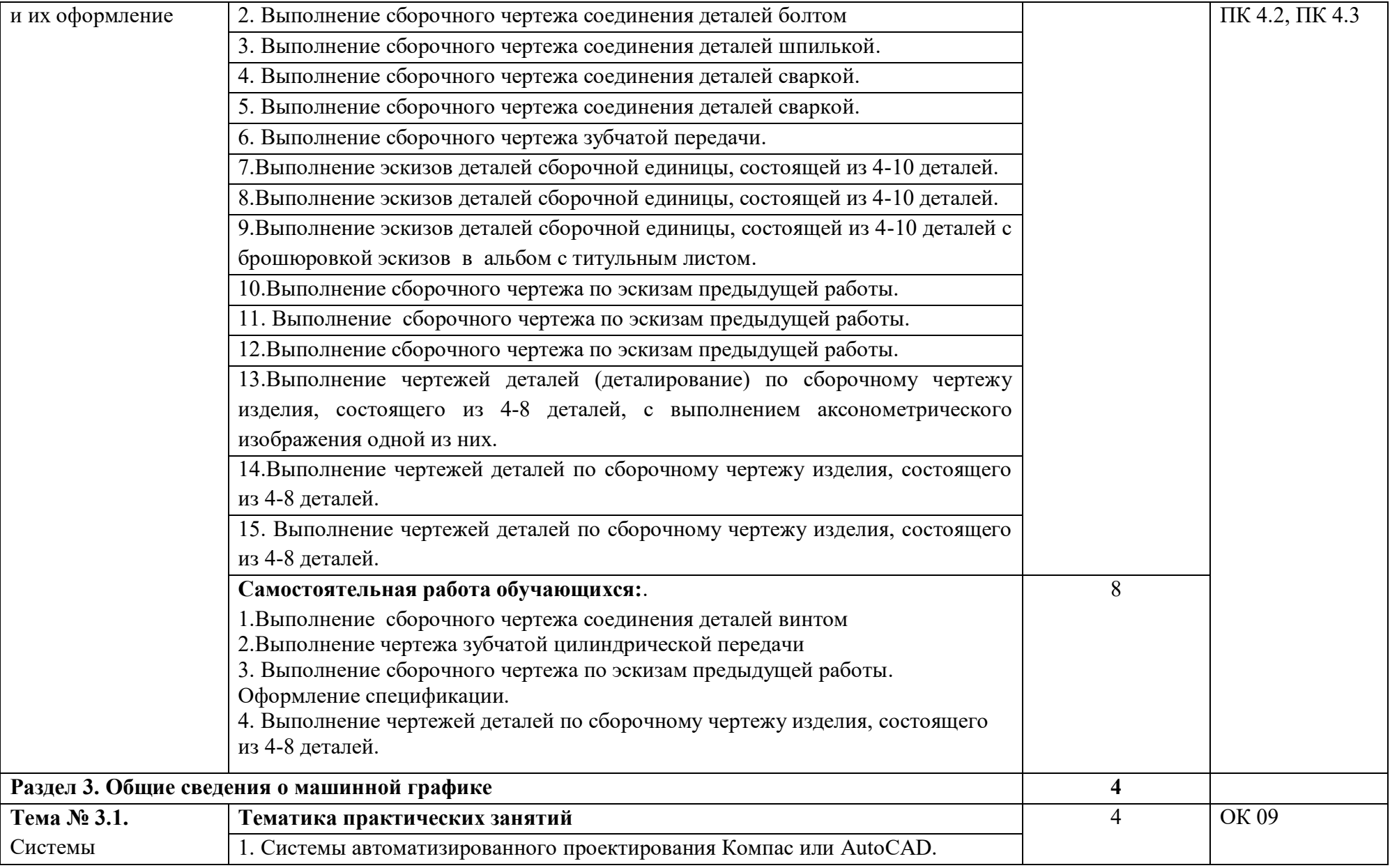

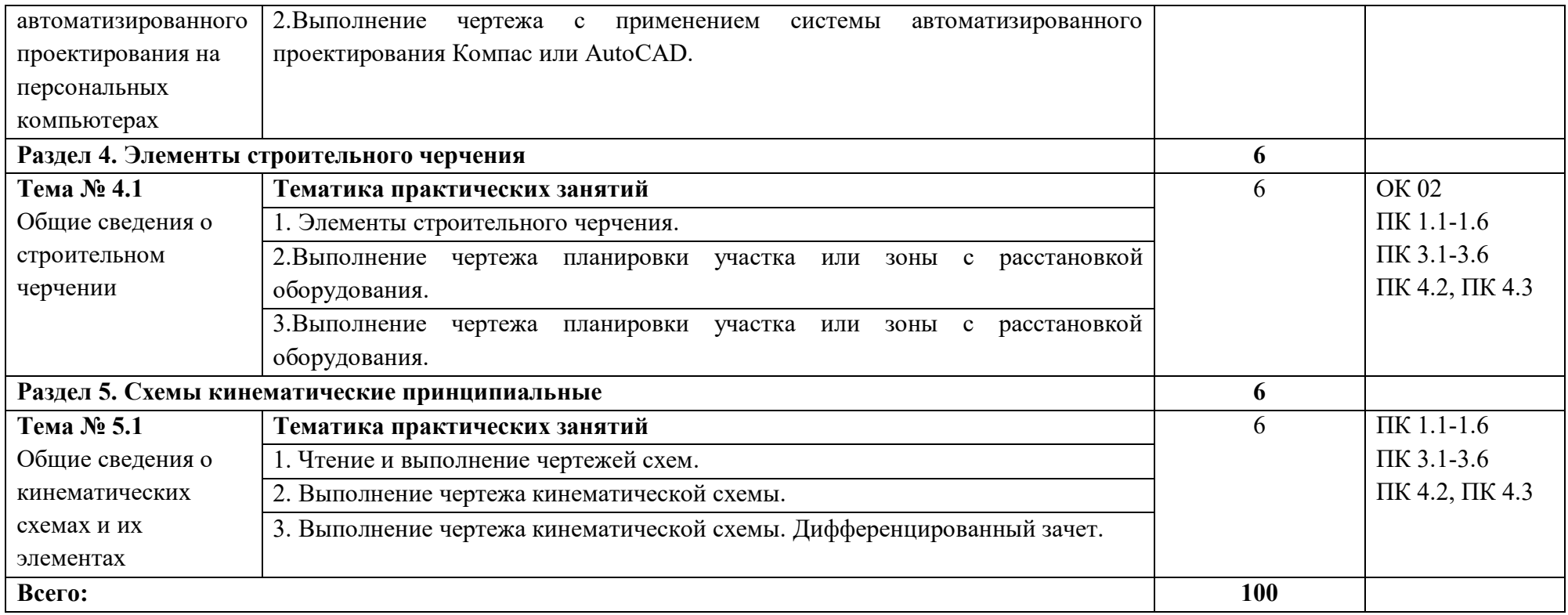

### **3. УСЛОВИЯ РЕАЛИЗАЦИИ ПРОГРАММЫ УЧЕБНОЙ ДИСЦИПЛИНЫ**

3.1. Для реализации программы учебной дисциплины предусмотрен специальное помещения:

#### Кабинет *«Инженерной графики»*,

оснащенный оборудованием: доска учебная, рабочие места по количеству обучающихся, рабочее место для преподавателя, наглядные пособия (детали, сборочные узлы, плакаты, модели и др.), комплекты учебно-методической и нормативной документации*;*  техническими средствами обучения: компьютер, проектор с экраном, программное обеспечение «Компас», «AutoCAD».

### **3.2. Информационное обеспечение реализации программы**

Для реализации программы библиотечный фонд образовательной организации должен иметь печатные и/или электронные образовательные и информационные ресурсы, рекомендуемых для использования в образовательном процессе

### **3.2.1. Печатные издания**

1. Стандарты Единой системы конструкторской документации (ЕСКД)

2.Стандарты Единой системы технологической документации (ЕСТД)

3. Боголюбов С.К. Инженерная графика: Учебник для средних специальных учебных заведений/С.К. Боголюбов. – М.: Альянс,2016. – 390 с.

4. Куликов В.П. Инженерная графика ( для СПО)/ В.Н.Куликов.- М: КноРус, 2016. – 84 с. 5.Чекмарев А.А. Инженерная графика (СПО):: учебное пособие/ А.А. Чекмарев. В.К.Осипов. - М. КноРус, 2018. -576 с.

### **3.2.2. Электронные издания (электронные ресурсы)**

- 1. Начертательная геометрия и инженерная графика [Электронный ресурс]. Режим доступа: wwwING–GRAFIKA.RU
- 2. Начертательная геометрия и инженерная графика [Электронный ресурс]. Режим доступа: www.ngeom.ru

### **3.2.3. Дополнительные источники**

1. Боголюбов С.К. Сборник заданий по деталированию. – М.: Высшая школа,2015

## **4. КОНТРОЛЬ И ОЦЕНКА РЕЗУЛЬТАТОВ ОСВОЕНИЯ УЧЕБНОЙ ДИСЦИПЛИНЫ**

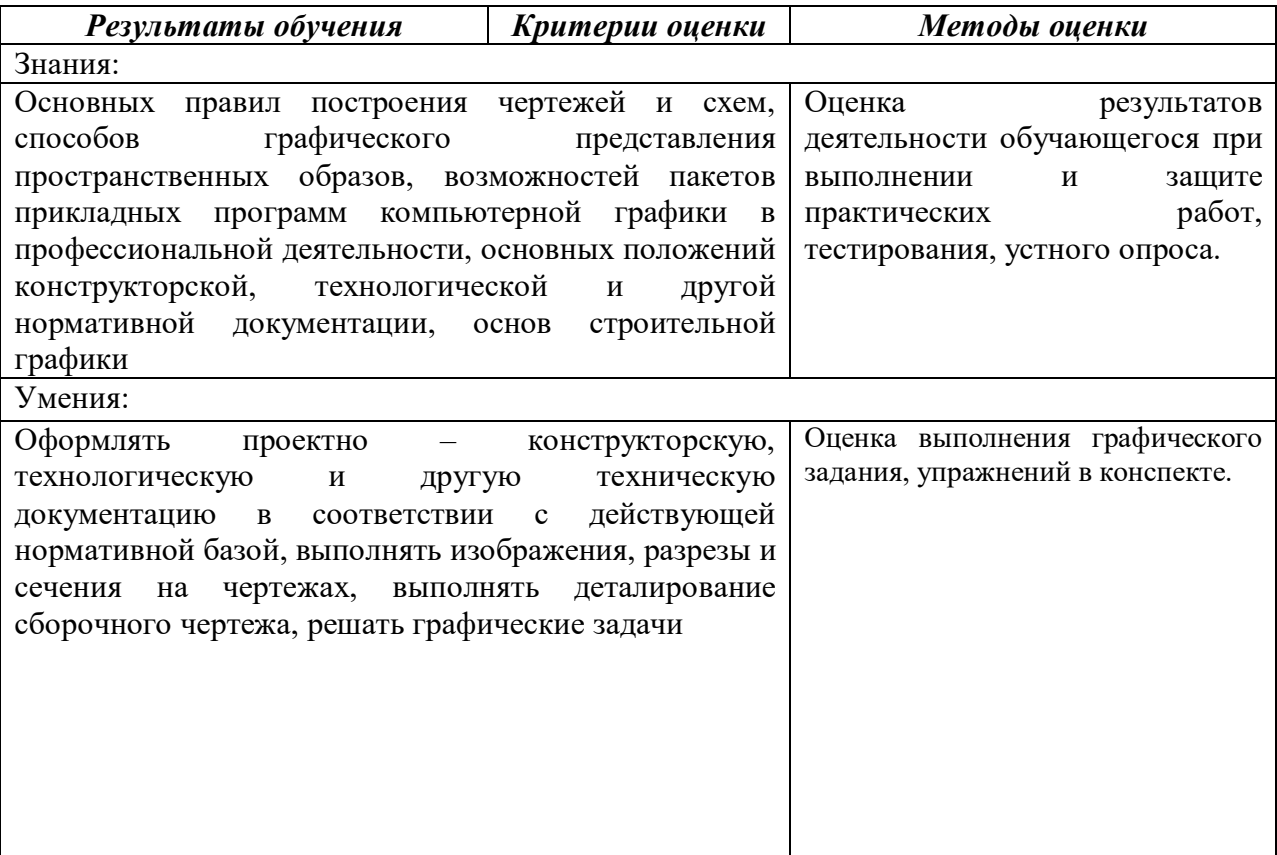

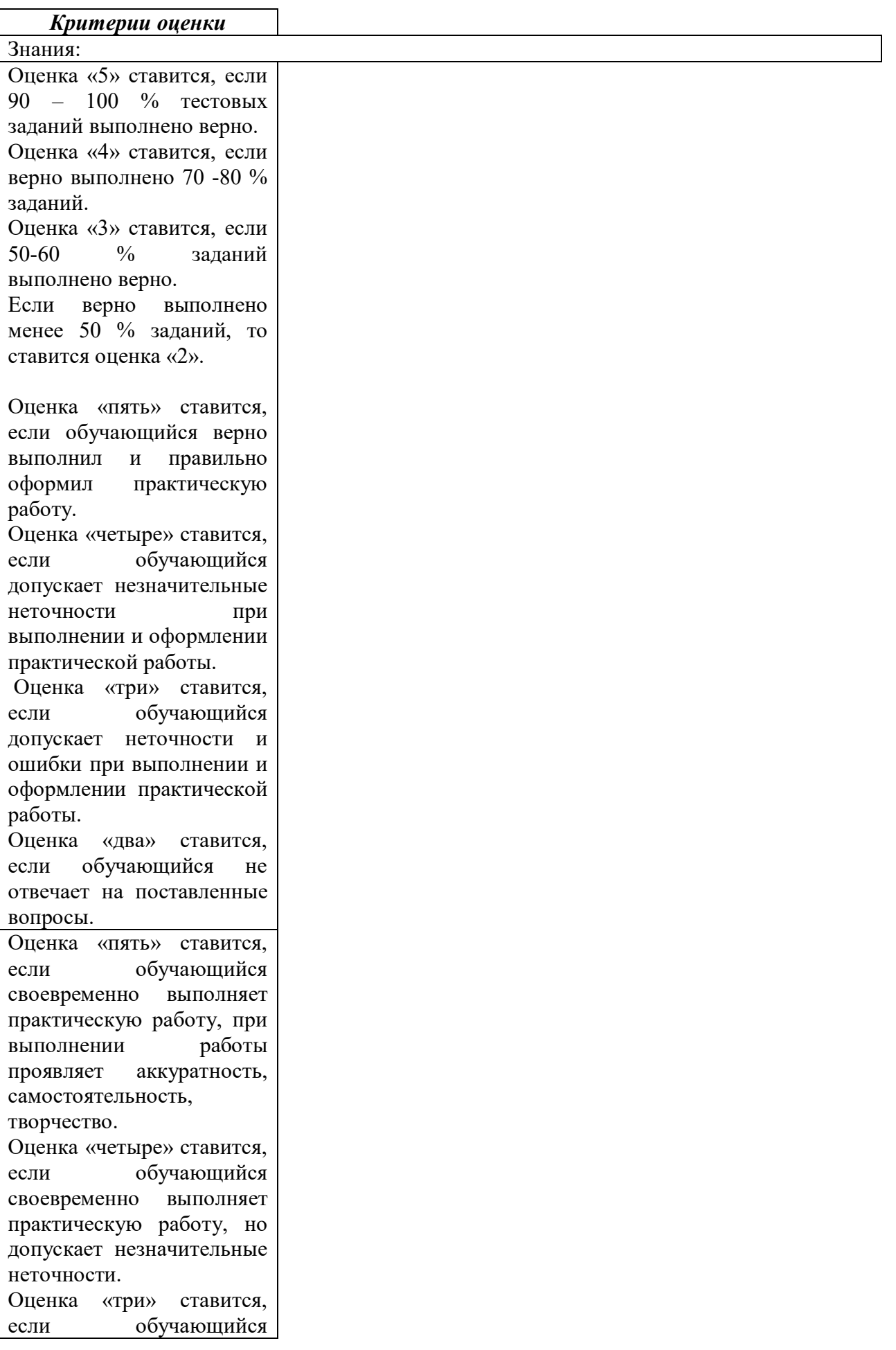

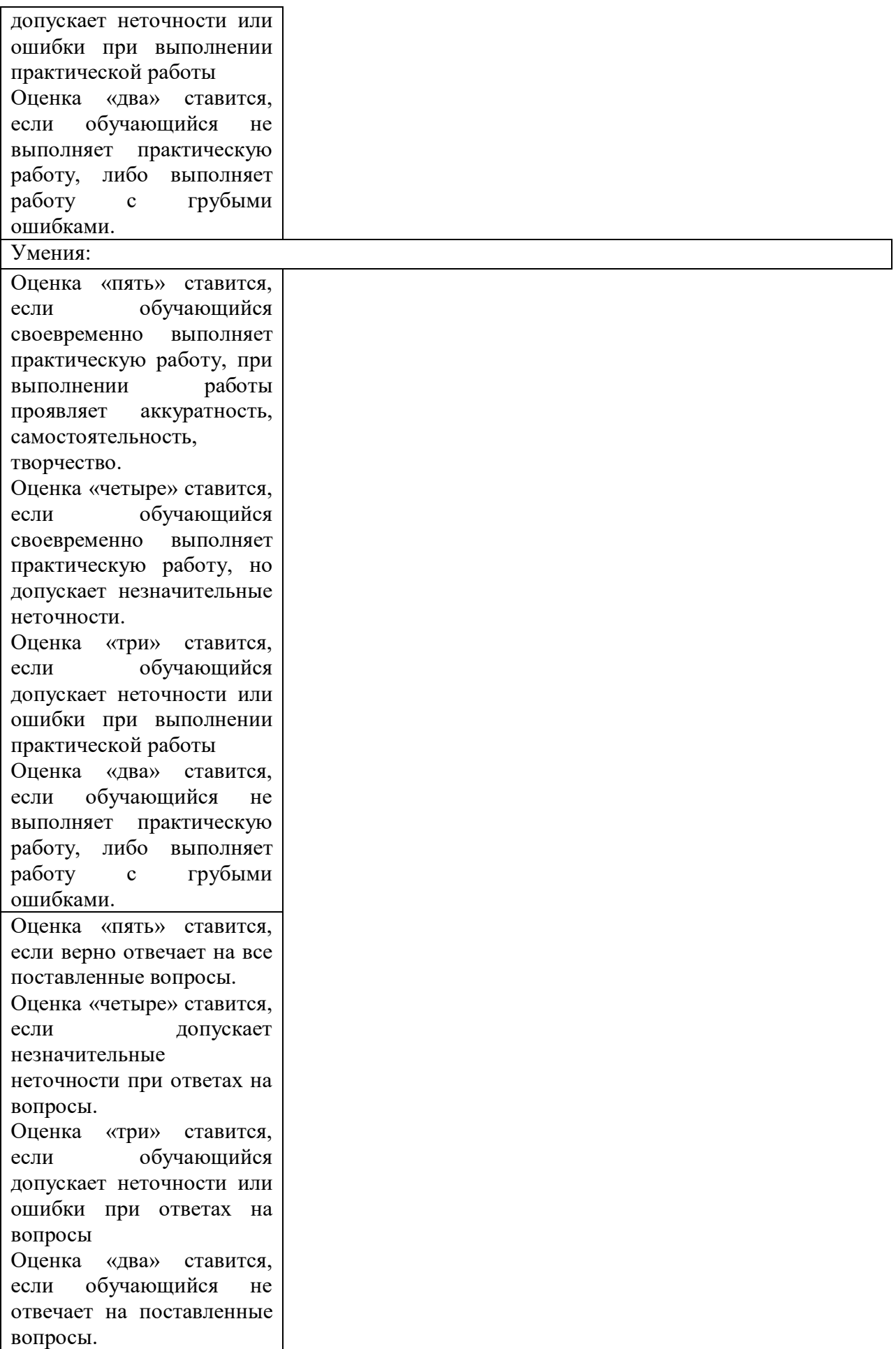

Оценка «пять» ставится, если обучающийся своевременно выполняет практическую работу, при выполнении работы проявляет аккуратность, самостоятельность, творчество. Оценка «четыре» ставится, если обучающийся своевременно выполняет практическую работу, но допускает незначительные неточности. Оценка «три» ставится, если обучающийся допускает неточности или ошибки при выполнении практической работы Оценка «два» ставится, если обучающийся не выполняет практическую работу, либо выполняет работу с грубыми ошибками.